### User Interface Common Component **O v e r v i e w**

The User Interface Common component contains class declarations that are shared by the User Interface component and the 3DGraph component.

#### **Note**

Because the User Interface component and 3DGraph component include ActiveX controls that link to the MFC DLL, projects that you design to use Measurement Studio User Interface or 3DGraph controls cannot link to static MFC.

#### **To p - L e v e l C l a s s e s**

[CNiValuePair](JavaScript:hhctrl1.Click()) - CNiValuePair objects configure an individual value pair, which consists of a name and a value. You use value pairs on the axes of knob, slide, or graph controls to associate a symbolic name with a value on the axis.

## User Interface Common Example Programs

This topic includes summaries of and links to the example programs associated with the User Interface Common component.

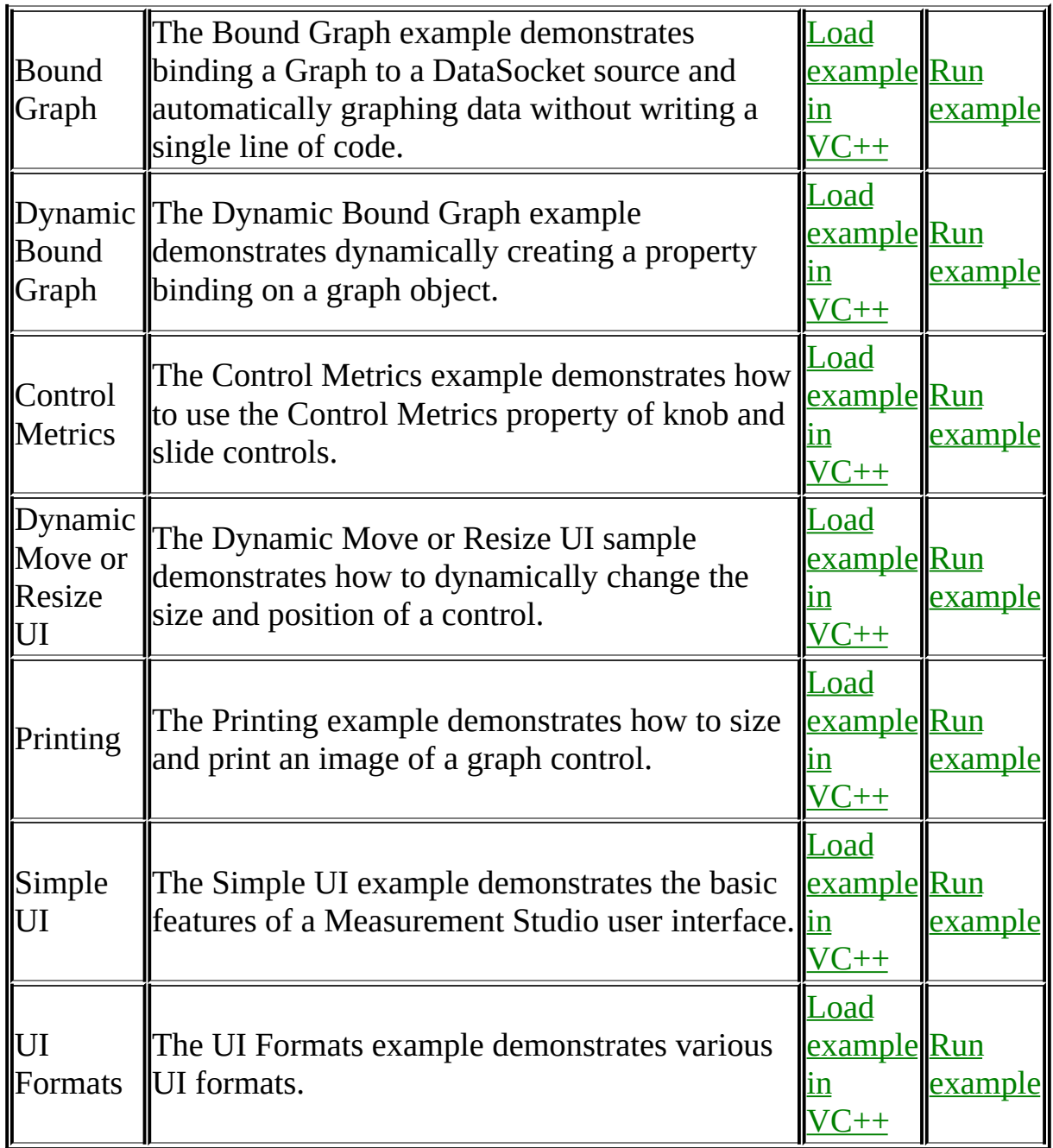

<span id="page-2-0"></span>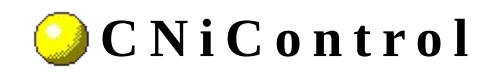

**Class** 

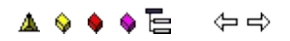

Declared in: NiControl.h

### **O v e r v i e w**

CNiControl is an intermediate class from which all Measurement Studio ActiveX control objects, such as CNiGraph, CNiSlide, and CNiKnob, derive.

**E** [Hierarchy](#page-29-0) Chart

## <sup>4</sup> CWnd

## **C o n s t r u c t o r s**

**[CNiControl](#page-36-0)**( [CNiInterface](javascript:Internal.Click();)::ThreadAccess threadAccess ) Default constructor.

#### **D e s t r u c t o r s**

~CNiControl<sub>()</sub>

Destructor.

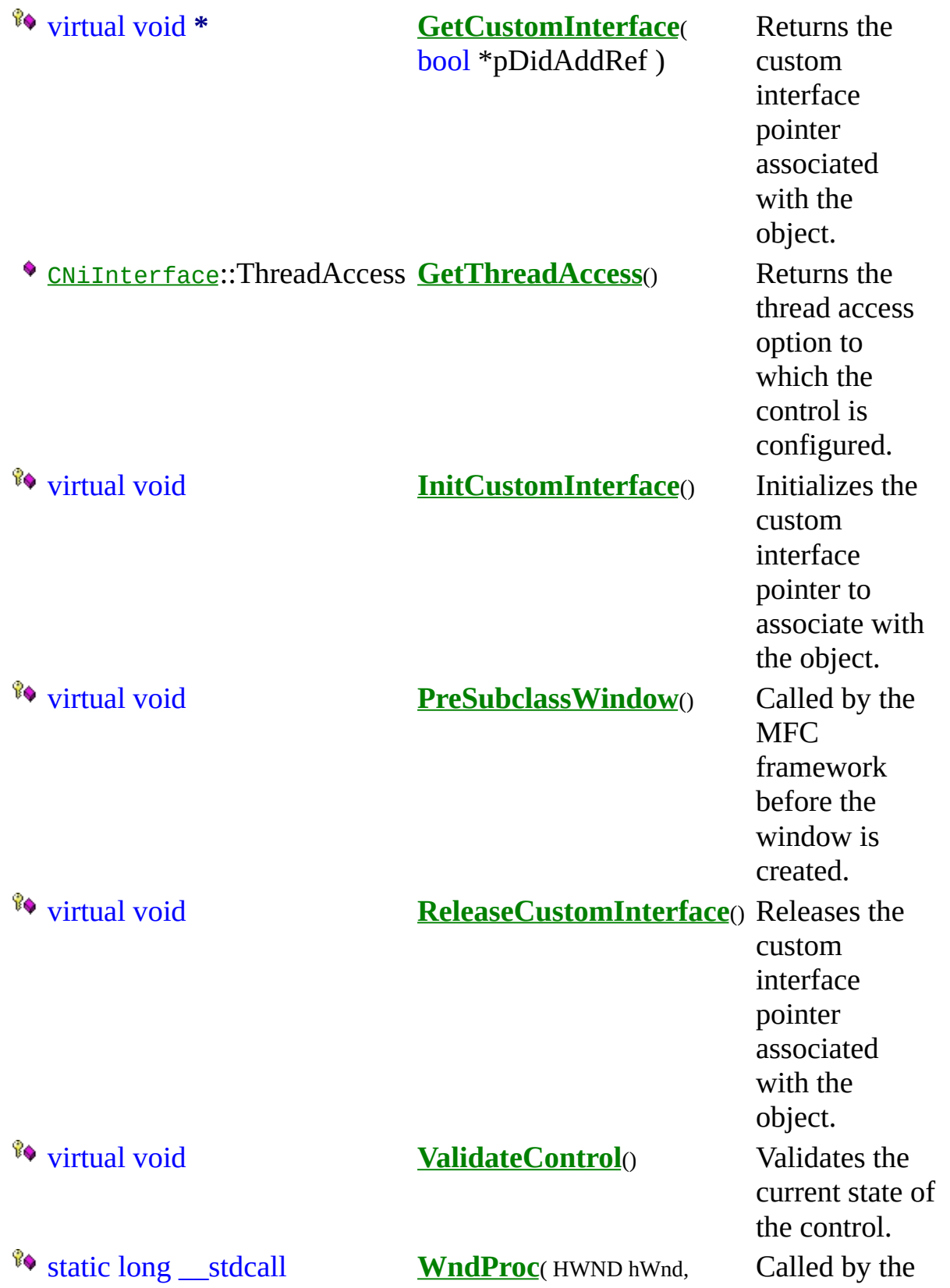

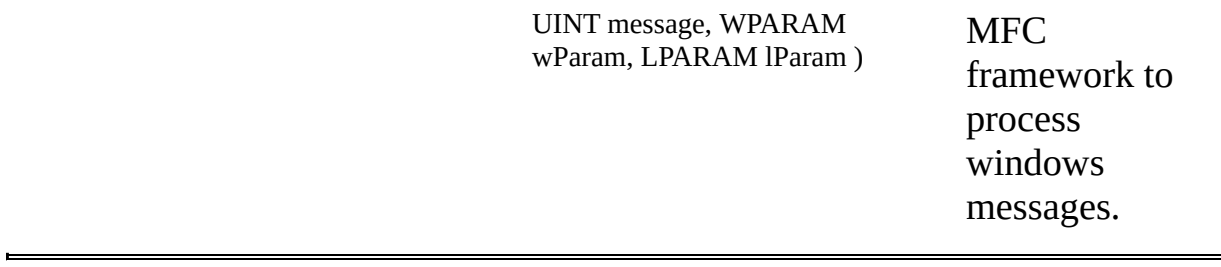

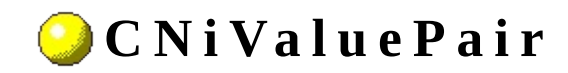

**Class** 

**▲ ♦ ♦ ♦ ♦ ఆ** ♦ ♦

Declared in: NiValuepair.h

### **O v e r v i e w**

The CNiValuePair object configures an individual value pair, which consists of a name and a value. Use value pairs on the axes of knob, slide, or graph controls to associate a symbolic name with a value on the axis.

You also can use value pairs on the slide and knob control to implement a valuepairs-only control, which limits the valid values of the control to these value pairs.

You must initialize a CNiValuePair object from an existing object. If you do not initialize a CNiValuePair object from an existing object, a

CNiObjectNotInUsableState exception will be thrown when you attempt to manipulate the instance of the CNiValuePair.

Note: To specify a date/time value, you must convert your date or time value to a double. A date is implemented as a floating-point value with the integer part of the number measuring days from midnight, 30 December 1899, and the fractional part representing the time of day. The absolute value of the fractional part of the number represents the time as a fraction of a day. Thus, 1 second equals 1 / 24 hours / 60 minutes, which is 1/86400 or approximately 1.157407e-5. So, midnight, 31 December 1899, is represented by 1.0. Similarly, 6 AM, 1 January 1900, is represented by 2.25, and midnight, 29 December 1899, is -1.0. However, 6 AM, 29 December 1899, is -1.25.

**The [Hierarchy](#page-84-0) Chart** 

### <sup>4</sup> CNiInterface

«Data Items

♦ CString **Name** Associated name. ◆ double **Value** Associated value.

### **C o n s t r u c t o r s**

#### **[CNiValuePair](#page-103-0)**() Default constructor.

- **[CNiValuePair](#page-109-0)**( CWValuePair\_CI\* pCustom, **[CNiInterface](javascript:Internal.Click();)**::ThreadAccess option )
- **[CNiValuePair](#page-115-0)**( const CNiValuePair& source )

Constructor that attaches to the specified CWValuePair\_CI pointer.

Copy constructor.

### .Destructors

 $\bullet$  ~CNiValuePair()

Destructor.

## **F u n c t i o n s**

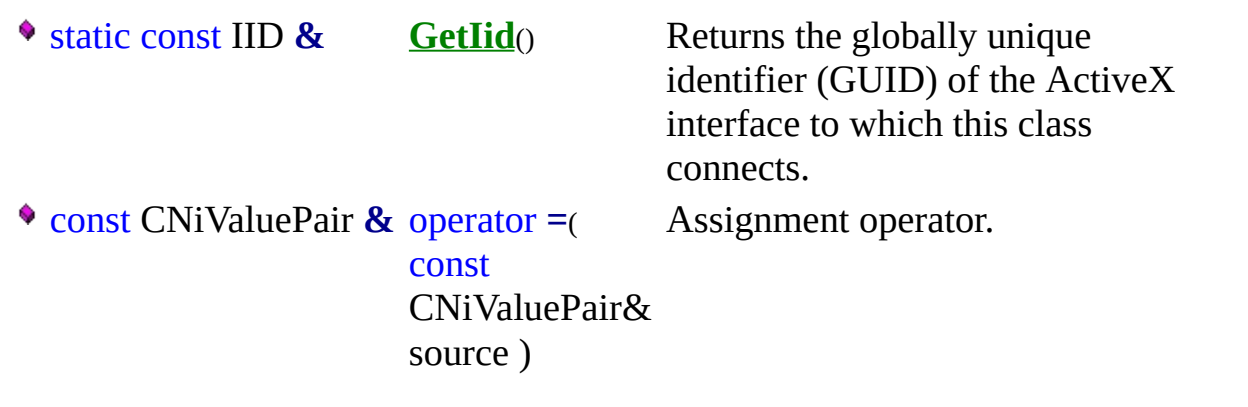

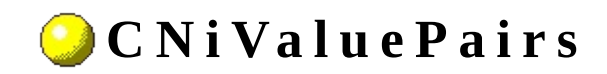

**Class** 

#### **▲ ♦ ♦ ♦ ♦ ఆ** ♦ ♦

Declared in: NiValuepairs.h

### **O v e r v i e w**

A CNiValuePairs object is a collection of value pairs on a CNiAxis or CNiAxis3D object.

- Use the CNiAxis::ValuePairs or CNiAxis3D::ValuePairs property to obtain the associated value pair collection.
- Use the Add function to create additional value pairs. Add returns a CNiValuePair object, which represents the new value pair.
- Use the Item function to access existing value pairs in the collection. This function can access value pairs by either name or index.
- Use the Remove function to remove existing value pairs from the collection. This function can access value pairs by either name or index.
- Use the RemoveAll function to remove all value pairs from the collection.

Use the properties listed below to control the appearance of value pairs.

- GridLines
- LabelType
- Location
- MajorTicks

**E** [Hierarchy](#page-133-0) Chart

### <sup>4</sup> CNiInterface

## **D a t a I t e m s**

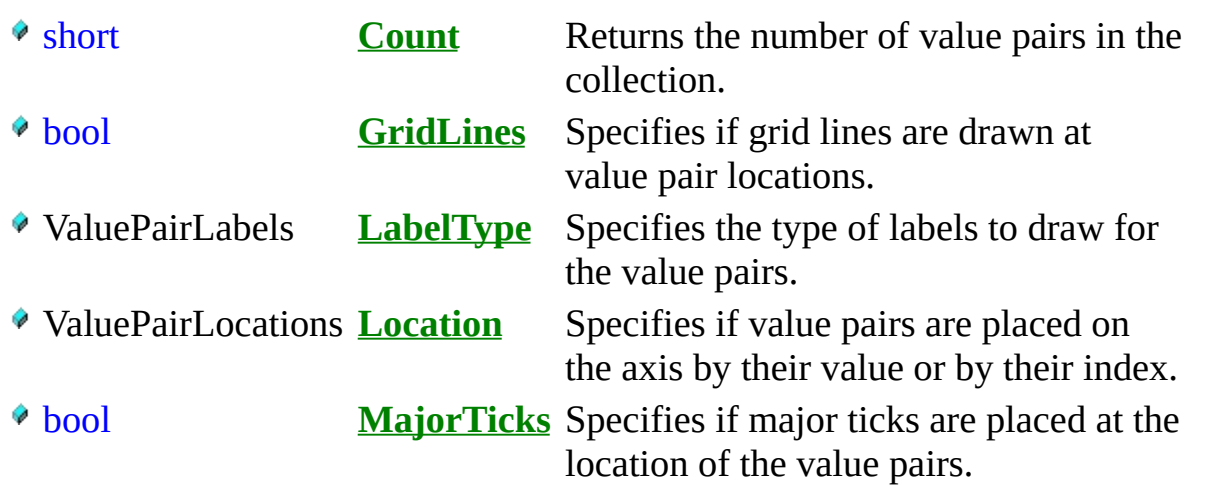

### **C o n s t r u c t o r s**

- **[CNiValuePairs](#page-170-0)**() Default constructor.
- **[CNiValuePairs](#page-176-0)**( CWValuePairs\_CI\* pCustom, [CNiInterface](javascript:Internal.Click();)::ThreadAccess option )
- **[CNiValuePairs](#page-182-0)**( const CNiValuePairs& source )

Constructor that attaches to the specified CWValuePairs\_CI pointer.

Copy constructor.

### .Destructors

 $\bullet$  ~CNiValuePairs()

Destructor.

# **F u n c t i o n s**

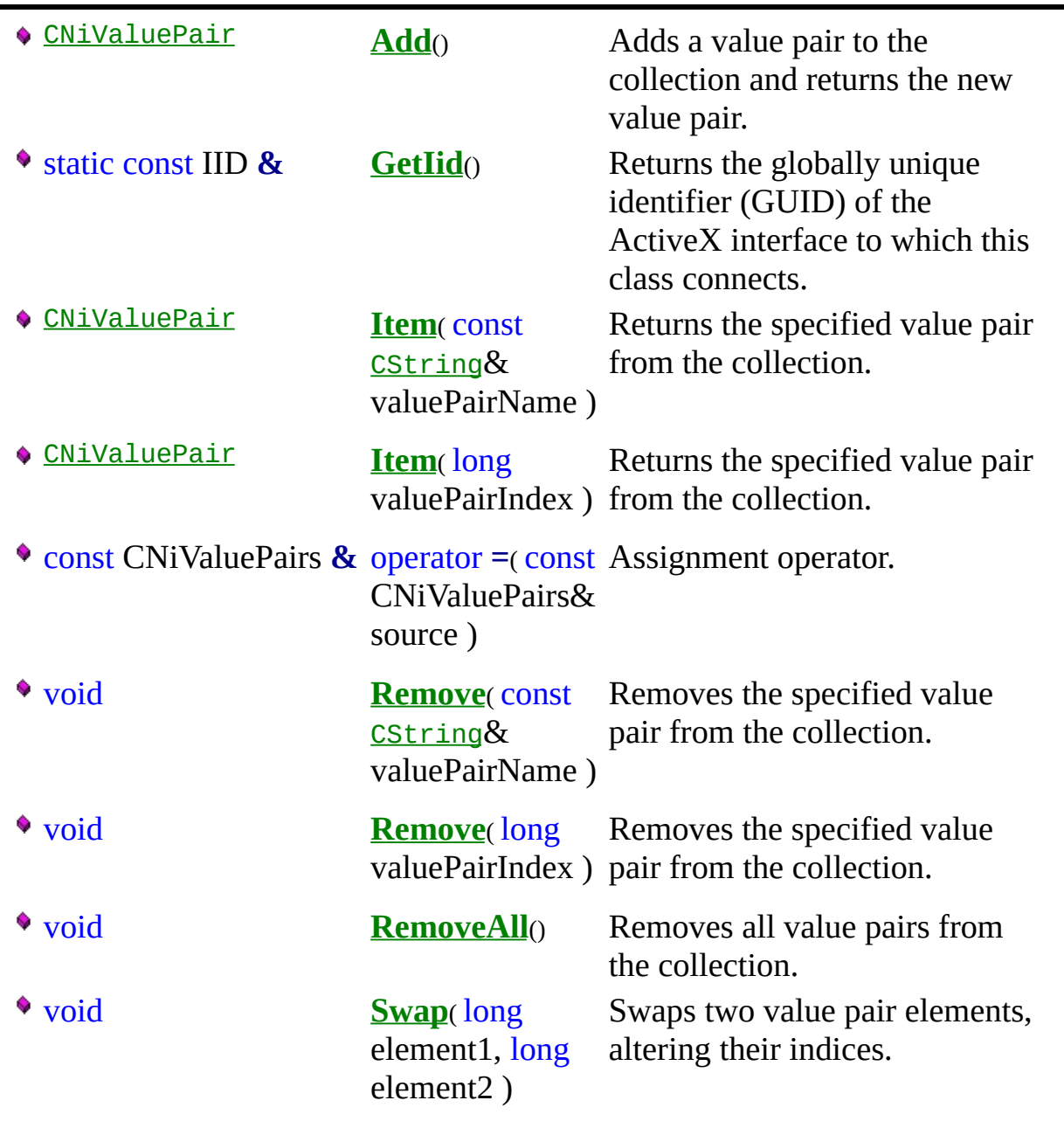

<span id="page-29-0"></span>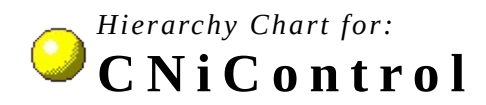

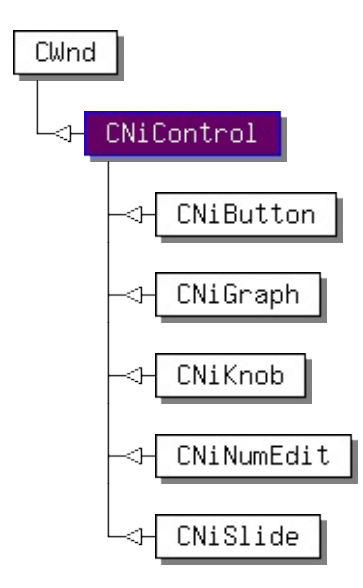

Click here to see the full [Measurement](javascript:chart.Click();) Studio hierarchy chart. Click on a class above to see the overview for that class.

NOTE: This hierarchy chart may not include all of the classes that are derived from this class. Derived classes that are in different Measurement Studio components are not included.

<span id="page-30-0"></span>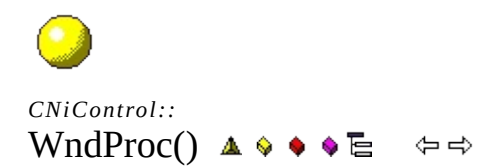

#### **Protected Function**

Declared in: **NiControl.h**

### **D e c l a r a t i o n**

### static long \_\_stdcall **WndProc**(

HWND hWnd, UINT message, WPARAM wParam, LPARAM lParam);

## **D e s c r i p t i o n**

Called by the MFC framework to process windows messages.

O Class [Overview](#page-2-0) |  $\triangle$  [CWnd](javascript:CWnd.Click();) | E [Hierarchy](#page-29-0) Chart
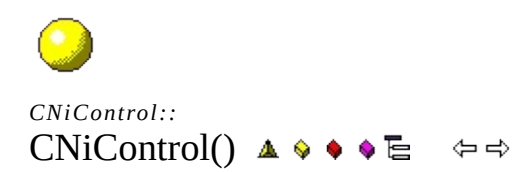

#### **Public Constructor**

# **O e c l a r a t i o n**

### CNiControl(

<u>CNiInterface</u>::ThreadAccess threadAccess);

Default constructor.

#### **P a r a m e t e r s**

#### **CNiInterface::ThreadAccess threadAccess**

Specifies how the object can be accessed from multiple threads. The following list includes valid thread access options.

- CNiInterface::SingleThread
- CNiInterface::MultipleThreads
- CNiInterface::MultipleThreadsWithCaching

The thread access specifies the level of multithread support that the object provides. If you do not need to access the object from a thread thread other than the one that created it, specify CNiInterface::SingleThread to optimize performance.

Notes:

1. CNiInterface::SingleThread - no multithread support. You can use the object only from the thread in which you created the object or attached the interface pointer.

2. CNiInterface::MultipleThreads - full multithread support. You can use the object from any thread. You can destroy the object from any thread.

3. CNiInterface::MultipleThreadsWithCaching - full multithread support with caching. You can use the object from any thread. The object internally caches the interface pointer, when possible, to increase performance. A consequence of the caching is that you must destroy the object or detach the interface pointer in the same thread in which you constructed the object or attached the interface pointer.

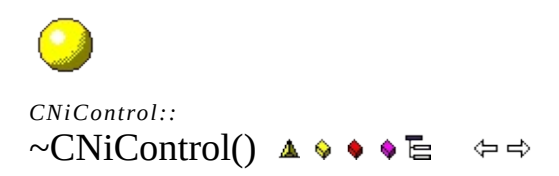

#### **Public Destructor**

# .Declaration

 $\sim$ CNiControl();

Destructor.

 $\bigodot$ *C N i C o n t r o l : :* GetCustomInterface()

**Protected Function** 

# <sup>8</sup> Declaration

# virtual void \* GetCustomInterface(<br>bool \*pDidAddRef);

Returns the custom interface pointer associated with the object.

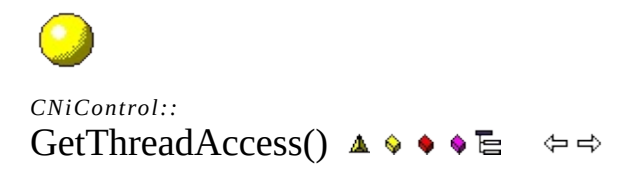

#### **P u b l i c F u n c t i o n**

# **O e**claration

CNiInterface::ThreadAccess GetThreadAccess();

Returns the thread access option to which the control is configured.

 $\bigodot$  $CNiControl$ :: InitCustomInterface()  $\triangle \circ \bullet \bullet \Xi$   $\Leftrightarrow$ 

## **Protected Function**

# <sup>8</sup> Declaration

## virtual void InitCustomInterface();

Initializes the custom interface pointer to associate with the object.

 $\bigodot$ *C N i C o n t r o l : :* PreSubclassWindow()

**Protected Function** 

# <sup>8</sup> Declaration

virtual void PreSubclassWindow();

Called by the MFC framework before the window is created.

This is a virtual function that you can override in a derived class to add custom behavior. If you override this function, you must call [CNiControl](#page-259-0)::PreSubclassWindow in your function definition if you want to allow the library to perform its operations.
$\bigodot$ *C N i C o n t r o l : :* ReleaseCustomInterface()

#### **Protected Function**

Declared in: **NiControl.h**

# <sup>8</sup> Declaration

virtual void ReleaseCustomInterface();

Releases the custom interface pointer associated with the object.

O Class [Overview](#page-2-0) |  $\triangle$  [CWnd](javascript:CWnd.Click();) | E [Hierarchy](#page-29-0) Chart

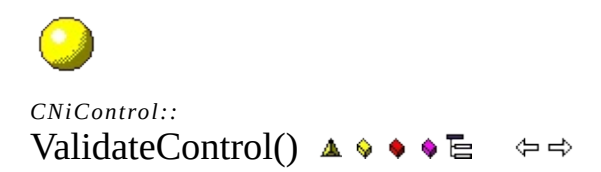

#### **Protected Function**

Declared in: **NiControl.h**

# <sup>8</sup> Declaration

## virtual void ValidateControl();

Validates the current state of the control.

O Class [Overview](#page-2-0) |  $\triangle$  [CWnd](javascript:CWnd.Click();) | E [Hierarchy](#page-29-0) Chart

<span id="page-84-0"></span>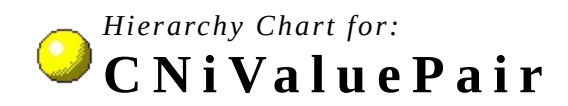

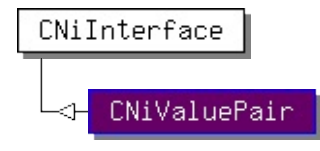

Click here to see the full [Measurement](javascript:chart.Click();) Studio hierarchy chart. Click on a class above to see the overview for that class.

NOTE: This hierarchy chart may not include all of the classes that are derived from this class. Derived classes that are in different Measurement Studio components are not included.

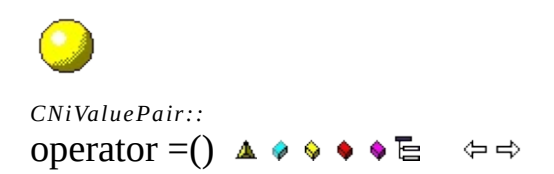

## **Public Operator**

Declared in: NiValuepair.h

# **O v** Declaration

const <u>CNiValuePair</u> & operator = (<br>const <u>CNiValuePair</u> & source);

Assignment operator. The object is attached to the same CWValuePair\_CI pointer as the object to which it is assigned and the object has the same thread access option. The reference count of the CWValuePair\_CI pointer is incremented. If an CWValuePair\_CI pointer is already attached to this object, that CWValuePair\_CI pointer is released and its reference count decremented before the new CWValuePair\_CI pointer is attached.

#### **P a r a m e t e r s**

#### **const CNiValuePair& source**

Specifies object to which to be assigned.

O Class [Overview](#page-11-0) | A [CNiInterface](javascript:Internal.Click();) | E [Hierarchy](#page-84-0) Chart

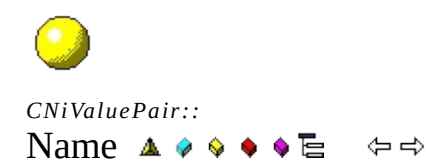

**Public Data Item** 

Declared in: NiValuepair.h

# **O D e c l a r a t i o n n**

CString Name;

Associated name.

O Class [Overview](#page-11-0) | A [CNiInterface](javascript:Internal.Click();) | E [Hierarchy](#page-84-0) Chart

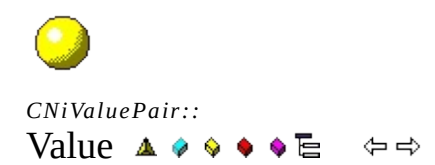

**Public Data Item** 

Declared in: NiValuepair.h

# **O v** D **e c**l
a **r**a **t**i
o **n**

double Value;

Associated value.

Note: See the CNiValuePair overview for information about using date/time values.

O Class [Overview](#page-11-0) | A [CNiInterface](javascript:Internal.Click();) | E [Hierarchy](#page-84-0) Chart

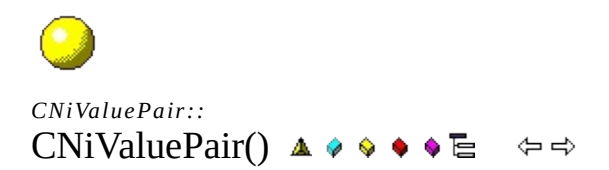

#### **Public Constructor**

Declared in: **NiValuepair.h**

CNiValuePair();

Default constructor. The object constructed by this constructor is in an empty state and has not been connected to a COM object. You should not call the methods and properties of the object until you either assign the object to another CNiValuePair object that is in a usable state or you attach the object to a valid COM object interface pointer.
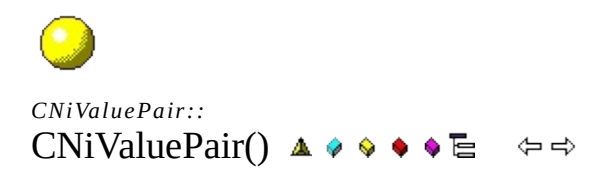

#### **Public Constructor**

Declared in: **NiValuepair.h**

# **O e** claration

**CNiValuePair**<br>CWValuePair\_CI\* pCustom,<br><u>CNiInterface</u>::ThreadAccess option);

Constructor that attaches to the specified CWValuePair\_CI pointer.

#### **P a r a m e t e r s**

### **CWValuePair\_CI\* pCustom**

Specifies the CWValuePair\_CI pointer to which to attach the object.

#### **CNiInterface::ThreadAccess option**

Specifies how the object can be accessed from multiple threads. The following list includes valid thread access options.

- CNiInterface::SingleThread
- CNiInterface::MultipleThreads
- CNiInterface::MultipleThreadsWithCaching

The thread access specifies the level of multithread support that the object provides. If you do not need to access the object from a thread thread other than the one that created it, specify CNiInterface::SingleThread to optimize performance.

Notes:

1. CNiInterface::SingleThread - no multithread support. You can use the object only from the thread in which you created the object or attached the interface pointer.

2. CNiInterface::MultipleThreads - full multithread support. You can use the object from any thread. You can destroy the object from any thread.

3. CNiInterface::MultipleThreadsWithCaching - full multithread support with caching. You can use the object from any thread. The object internally caches the interface pointer, when possible, to increase performance. A consequence of the caching is that you must destroy the object or detach the interface pointer in the same thread in which you constructed the object or attached the interface pointer.

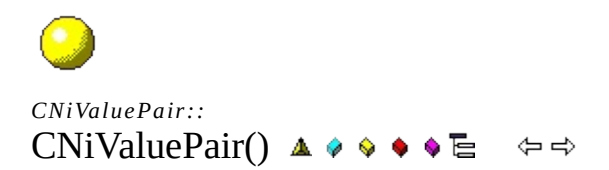

#### **Public Constructor**

Declared in: **NiValuepair.h**

# **O** e claration

## CNiValuePair(

const CNiValuePair& source);

Copy constructor. The newly constructed object is attached to the same interface pointer as the object to be copied. The reference count of the interface pointer is incremented.

## **P a r a m e t e r s**

### **const CNiValuePair& source**

Specifies object to be copied.

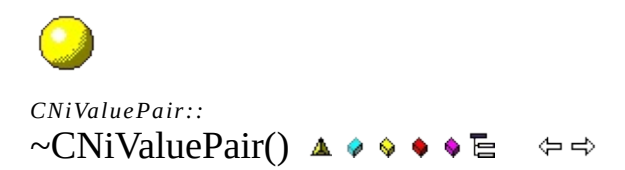

#### **Public Destructor**

Declared in: NiValuepair.h

# .Declaration

 $\sim$ CNiValuePair();

Destructor. If the object is still connected to a COM object interface pointer, the interface pointer is automatically released and the reference count decremented.

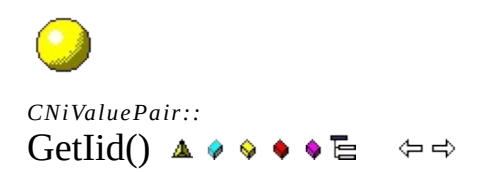

**Public Function** 

Declared in: NiValuepair.h

# 

static const IID & GetIid();

Returns the globally unique identifier (GUID) of the ActiveX interface to which this class connects. Note: This function is typically for internal use only.

<span id="page-133-0"></span>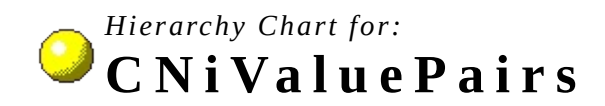

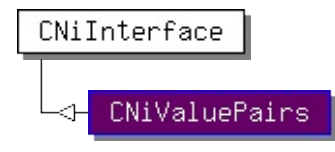

Click here to see the full [Measurement](javascript:chart.Click();) Studio hierarchy chart. Click on a class above to see the overview for that class.

NOTE: This hierarchy chart may not include all of the classes that are derived from this class. Derived classes that are in different Measurement Studio components are not included.

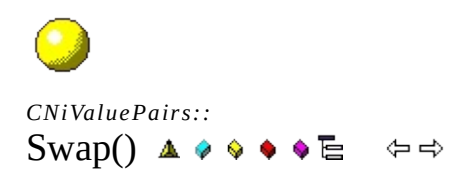

**Public Function** 

Declared in: NiValuepairs.h

# **D e c l a r a t i o n**

#### void **Swap**(

long element1, long element2);

Swaps two value pair elements, altering their indices.

Note: This function is useful on CNiSlide and CNiKnob controls in ValuePairsOnly mode.

## **P a r a m e t e r s**

#### **long element1**

Specifies the index of a value pair to be swapped.

#### **long element2**

Specifies the index of a second value pair to be swapped.

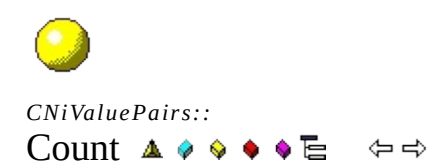

**Public Data Item** 

Declared in: NiValuepairs.h

# **O D e c l a r a t i o n**

short Count;
Returns the number of value pairs in the collection.

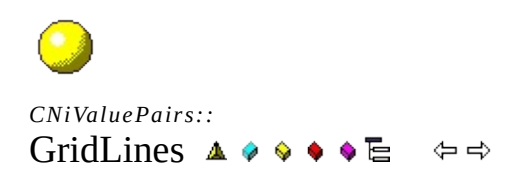

**Public Data Item** 

## **O D e c l a r a t i o n**

bool GridLines;

Specifies if grid lines are drawn at value pair locations.

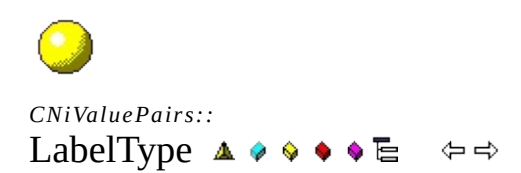

**Public Data Item** 

## **D e c l a r a t i o n**

ValuePairLabels LabelType;

Specifies the type of labels to draw for the value pairs. The following list includes valid values for this function.

- CNiValuePairs::LabelNone the axis does not draw the value pair.
- CNiValuePairs::LabelName the axis draws the name of the value pairs.
- CNiValuePairs::LabelValue the axis draws the value of the value pair.

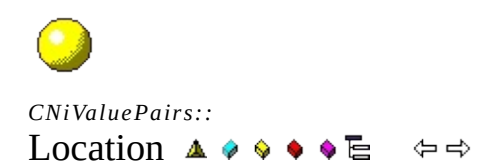

**Public Data Item** 

## **O v** D **e c**l
a **r**a **t**i
o **n**

ValuePairLocations Location;

Specifies if value pairs are placed on the axis by their value or by their index. The following list includes valid values for this function.

- CNiValuePairs::LocationValue the axis draws the value pairs at their value on the axis.
- CNiValuePairs::LocationIndex the axis draws the value pairs at their index on the axis.

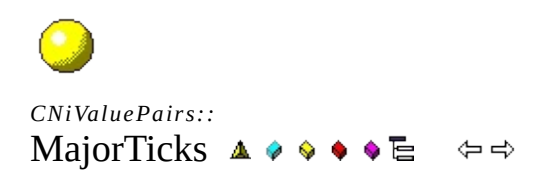

#### **Public Data Item**

# **Declaration**

bool MajorTicks;

Specifies if major ticks are placed at the location of the value pairs.

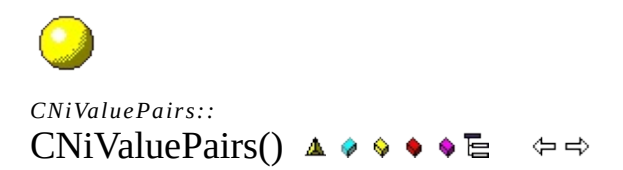

#### **Public Constructor**

# CNiValuePairs();

Default constructor. The object constructed by this constructor is in an empty state and has not been connected to a COM object. You should not call the methods and properties of the object until you either assign the object to another CNiValuePairs object that is in a usable state or you attach the object to a valid COM object interface pointer.

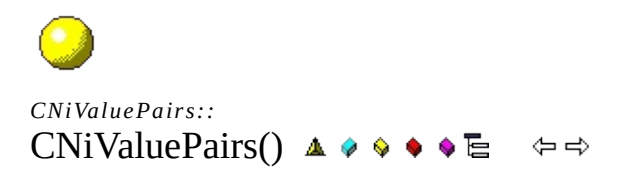

#### **Public Constructor**

## **O e** claration

**CNiValuePairs**<br>CWValuePairs\_CI\* pCustom,<br><u>CNiInterface</u>::ThreadAccess option);
Constructor that attaches to the specified CWValuePairs\_CI pointer.

#### **P a r a m e t e r s**

#### **CWValuePairs\_CI\* pCustom**

Specifies the CWValuePairs\_CI pointer to which to attach the object.

#### **CNiInterface::ThreadAccess option**

Specifies how the object can be accessed from multiple threads. The following list includes valid thread access options.

- CNiInterface::SingleThread
- CNiInterface::MultipleThreads
- CNiInterface::MultipleThreadsWithCaching

The thread access specifies the level of multithread support that the object provides. If you do not need to access the object from a thread thread other than the one that created it, specify CNiInterface::SingleThread to optimize performance.

Notes:

1. CNiInterface::SingleThread - no multithread support. You can use the object only from the thread in which you created the object or attached the interface pointer.

2. CNiInterface::MultipleThreads - full multithread support. You can use the object from any thread. You can destroy the object from any thread.

3. CNiInterface::MultipleThreadsWithCaching - full multithread support with caching. You can use the object from any thread. The object internally caches the interface pointer, when possible, to increase performance. A consequence of the caching is that you must destroy the object or detach the interface pointer in the same thread in which you constructed the object or attached the interface pointer.

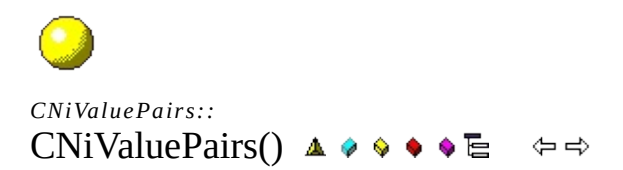

#### **Public Constructor**

# Oeclaration

## CNiValuePairs(

const CNiValuePairs& source);

Copy constructor. The newly constructed object is attached to the same interface pointer as the object to be copied. The reference count of the interface pointer is incremented.

## **P a r a m e t e r s**

### **const CNiValuePairs& source**

Specifies object to be copied.

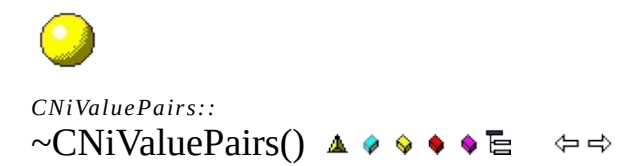

#### **Public Destructor**

# .Declaration

 $\sim$ CNiValuePairs();

Destructor. If the object is still connected to a COM object interface pointer, the interface pointer is automatically released and the reference count decremented.

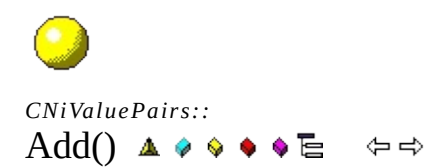

**Public Function** 

# 

CNiValuePair Add();

Adds a value pair to the collection and returns the new value pair.

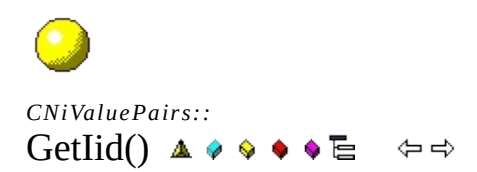

**Public Function** 

# 

static const IID & GetIid();

Returns the globally unique identifier (GUID) of the ActiveX interface to which this class connects. Note: This function is typically for internal use only.

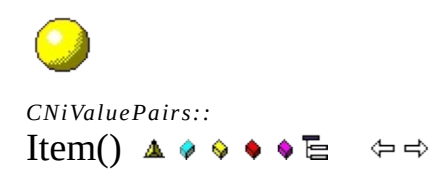

**Public Function** 

# **O**eclaration

CNiValuePair Item(<br>const CString& valuePairName);

Returns the specified value pair from the collection.

## **P a r a m e t e r s**

## **const CString& valuePairName**

Specifies the name of the value pair to return.

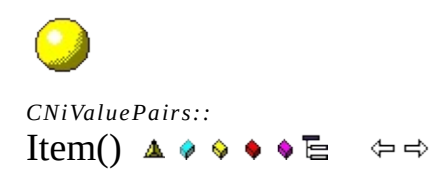

**Public Function** 

# **O**eclaration

CNiValuePair Item(<br>long valuePairIndex);
Returns the specified value pair from the collection.

## **P a r a m e t e r s**

#### **long valuePairIndex**

Specifies the one-based index of the value pair to return.

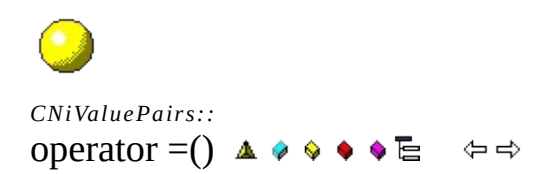

#### **Public Operator**

const CNivaluePairs & operator = (<br>const <u>CNivaluePairs</u>& source);

Assignment operator. The object is attached to the same CWValuePairs\_CI pointer as the object to which it is assigned and the object has the same thread access option. The reference count of the CWValuePairs\_CI pointer is incremented. If an CWValuePairs\_CI pointer is already attached to this object, that CWValuePairs\_CI pointer is released and its reference count decremented before the new CWValuePairs\_CI pointer is attached.

#### **P a r a m e t e r s**

#### **const CNiValuePairs& source**

Specifies object to which to be assigned.

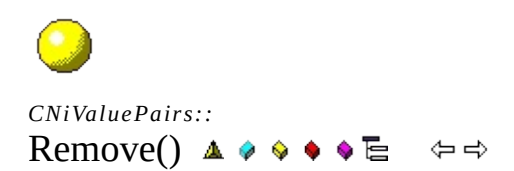

#### **Public Function**

## **O**eclaration

void Remove(<br>const cstring& valuePairName);

Removes the specified value pair from the collection.

## **P a r a m e t e r s**

#### **const CString& valuePairName**

Specifies the name of the value pair to remove.

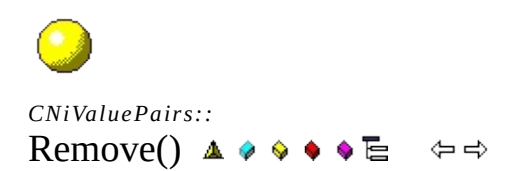

#### **Public Function**

## **O v D e c l a r a t i o n**

void **Remove**(<br>long valuePairIndex);

Removes the specified value pair from the collection.

## **P a r a m e t e r s**

#### **long valuePairIndex**

Specifies the one-based index of the value pair to remove.

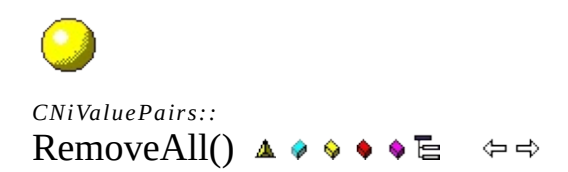

#### **Public Function**

#### void RemoveAll();

Removes all value pairs from the collection.
